# Physikalisches Grundpraktikum Versuch M9: Reversionspendel

Kiara Rostien, 531389 Versuchspartner: Peter Kalle 530135 Versuchsplatz 2 Versuchsleiter: Dr. P. Schäfer

Versuchsdatum: 20.05.2009

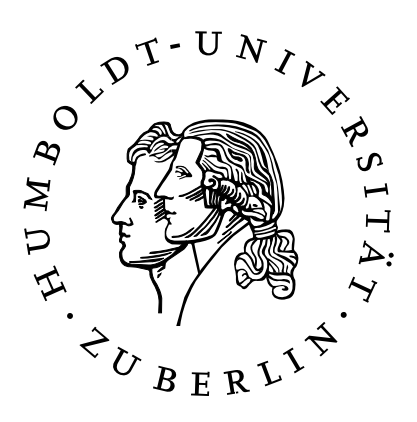

## Inhaltsverzeichnis

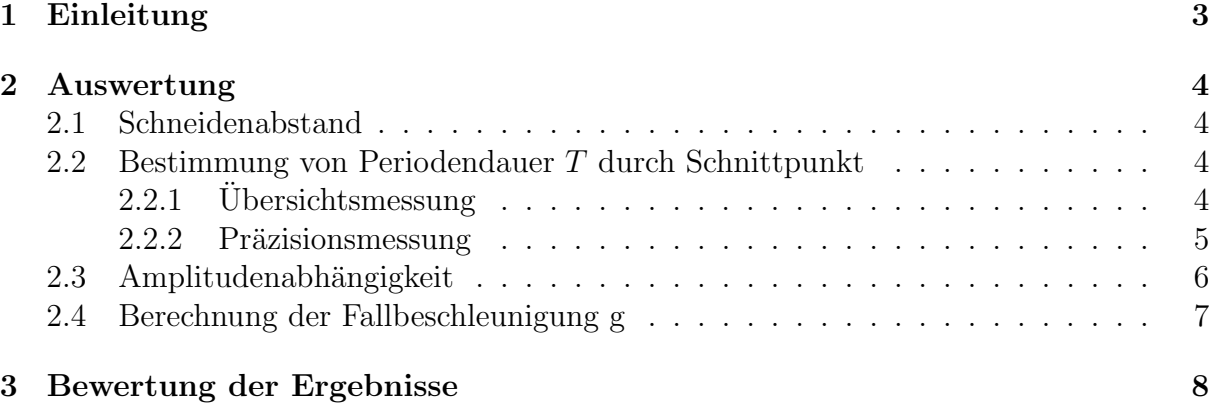

## 1 Einleitung

In dem Versuch "Reversionspendel" soll die Fallbeschleunigung g bestimmt werden. Dazu wird die Tatsache genutzt, dass es bei Schwingungen um eine Achse durch einen vom Schwerpunkt verschiedenen Punkt immer eine zweite Achse gibt, bei der die selbe Periodendauer erzielt wird. Kennt man die Periodendauer  $T$  und den dazugehörigen Abstand der beiden Achsen  $l_r$ , so kann man daraus mithilfe der Formel  $g = \frac{4\pi^2 l_r}{T^2}$  die Fallbeschleunigung g bestimmen. Allerdings ist diese Formel ungenau, weil sie den Luftauftrieb und die Amplitudenabhängigkeit von  $T$  nicht berücksichtigt. Mit diesem Wissen kann die Formel genauer formuliert werden und heißt dann  $g_c = (\frac{2\pi}{T(\varphi_0)})^2 \cdot l_r(1 + \frac{\varphi_0^2}{8} + \frac{\rho_L}{\rho})$  $\frac{\partial L}{\rho}$ ) mit:

> $\varphi_0$  - Amplitude  $\rho_L$  - Dichte von Luft Dichte des Pendels

Ob der Ausgleich der Amplitudenabhängigkeit aber tatsächlich nötig bzw. sinnvoll ist, soll im Versuch noch untersucht werden und dann entsprechend in der Berechnung von g entweder nur der Ausgleich für den Luftauftrieb oder beide Ausgleiche vorgenommen werden.

#### Bemerkungen zu unserem Versuch

Aus konstruktiven Gründen verändern wir bei dem Versuch nicht eine Aufhängung, um zu einer gegebenen Periodendauer T den zugehörigen Abstand  $l_r$  der beiden Achsen zu finden, sondern wir finden zu einem gegebenen Abstand  $l_r$  den Punkt bzw. die Punkte an denen der Schwerpunkt des Körpers so liegt, dass die beiden Achsen die selbe Periodendauer T erzeugen.

Ausführliche Beschreibungen der physikalische Grundlagen, Aufgabenstellung und Versuchsdurchführung sind im Praktikumsskript zu finden.

 $t_1$  ist die Zeit für die Pendeleinstellung, bei der das fixierte Massenstück  $M_2$  unten ist,  $t_2$  die Zeit, bei der  $M_2$  unten ist. Die Auslenkung des Pendels in horizontaler Richtung betrug immer  $x = (2 \pm 0.2)$  cm. Die Messvorrichtung, an der x gemessen wurde, ist l =  $(105 \pm 5)$  cm von der oberen Schneide entfernt.

**Versuchsablauf** 

- 1. Messung des Schneidenabstandes  $l_r$
- 2. grobe Bestimmung der Periodendauer T
- 3. genaue Bestimmung der Periodendauer T
- 4. überprüfung der Amplitudenabhängigkeit
- 5. Bestimmung der Fallbeschleunigung g

### 2 Auswertung

#### 2.1 Schneidenabstand

Um den Schneidenabstand  $l_r$  zu bestimmen, messen wir 8-mal die Länge zwischen den beiden Aufhängungen, und berechnen daraus den Mittelwert. Die Messunsicherheit des Geräts beträgt  $(0.02 \pm 0.00005 \text{mm}^{-1}$ . L)mm. Dann muss noch die Dicke der Gabel  $d=(10.03 \pm 0.03)$ mm addiert werden.

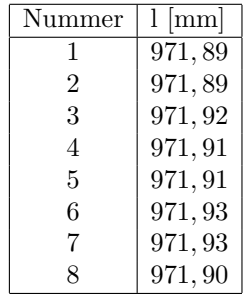

Aus dieser Messung ergibt sich als Mittelwert  $l = 971,91$  mm. Die Unsicherheit ergibt sich aus  $u_l = \sqrt{e_s^2 + e_z^2}$ , wobei  $e_s$  der systematische (Messunsicherheit des Geräts) und  $e_z$ der zufällige Fehler (Vertrauensintervall der 8 Werte) ist. So ist  $u_l = 0, 07$ . Jetzt muss noch d addiert werden. Der Fehler von  $l_r = l + d$  ist nach Gaußschem Fehlerfortpflanzungsgesetz  $u_{lr} = \sqrt{u_l^2 + u_d^2}$ .

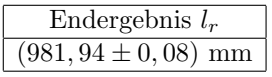

#### 2.2 Bestimmung von Periodendauer T durch Schnittpunkt

#### $2.2.1$  Übersichtsmessung

Wir nehmen zunächst eine Übersichtmessung vor, um den Schnittpunkt, an dem beide Pendelpositionen die selbe Periodendauer haben, grob zu bestimmen. Wir messen die Zeit für 2 Schwingungen.

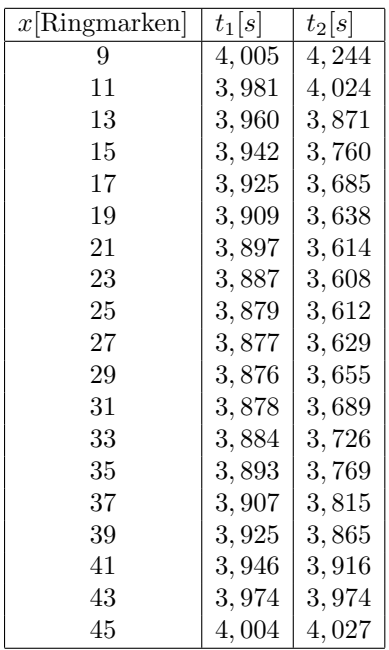

Jetzt können wir den Schnittpunkt graphisch ermitteln.

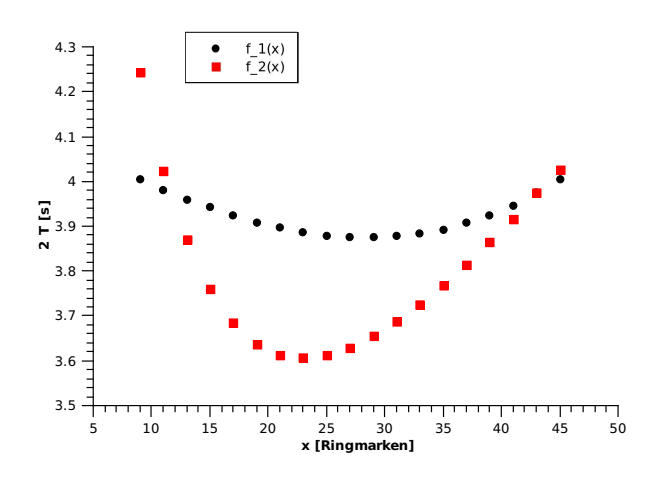

Abbildung 1: Übersichtsmessung

#### 2.2.2 Präzisionsmessung

In der Umgebung des grob ermittelten Schnittpunktes messen wir nun noch einmal genauer, indem wir das Massenstück nicht mehr verschieben, sondern den Schwerpunkt nur noch durch aufschrauben des Gewindes des Massenstückes verändern. Wir messen nun die Zeit für 10 Schwingungen. Wir verstellen das Massenstück bis wir den genaueren Schnittpunkt gefunden haben und wissen nun zwischen welchen beiden Umdrehungszahlen er liegen muss:

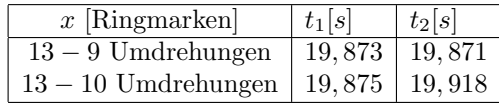

Mit qtiplot kann man per linearer Regression ermitteln, wo sich zwei Geraden durch die Punkte schneiden würden.

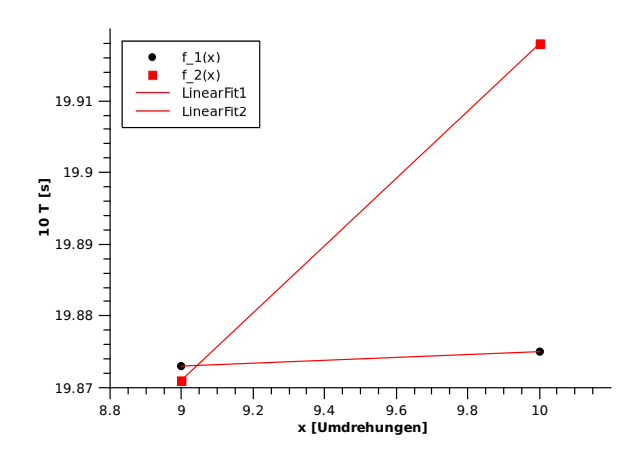

Abbildung 2: Präzisionsmessung

Die linearen Regressionen ergeben

$$
f_1(x) = 0,002x+19,855f_2(x) = 0,047x+19,448
$$

Der Schnittpunkt dieser beiden Geraden liegt bei  $x = 9,044$ . Der y-Wert für den Schnittpunkt ist  $y = 19,873$ . Da dies die Zeit für 10 Schwingungen ist, müssen wir diesen Wert noch durch 10 teilen, um T zu erhalten. Der Fehler von T entspricht dem Fehler der Zeitmessung  $u_T = 0,001s + \frac{1s}{8640}$  $\frac{1s}{86400s} \cdot T$ .

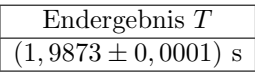

#### 2.3 Amplitudenabhängigkeit

Um die Amplitudenabhängigkeit zu Überprüfen, messen wir die Zeit bei verschiedenen Amplituden und berechnen den theoretischen Wert mit T $(\varphi_0) = T + \frac{T \cdot \varphi_0^2}{16}$ , um dann beide graphisch mit einander zu vergleichen.

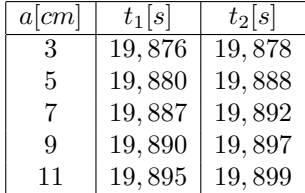

Die Werte werden eindeutig durch die Amplitude beeinflusst, aber es scheint noch ein anderer Effekt vorzuliegen, der die Werte darüber hinaus noch verändert. Es ist also sinnvoll, den Ausgleich für die Amplitudenabhängigkeit vorzunehmen, allerdings kann dadurch scheinbar nur ein Teil des Fehlers korrigiert werden.

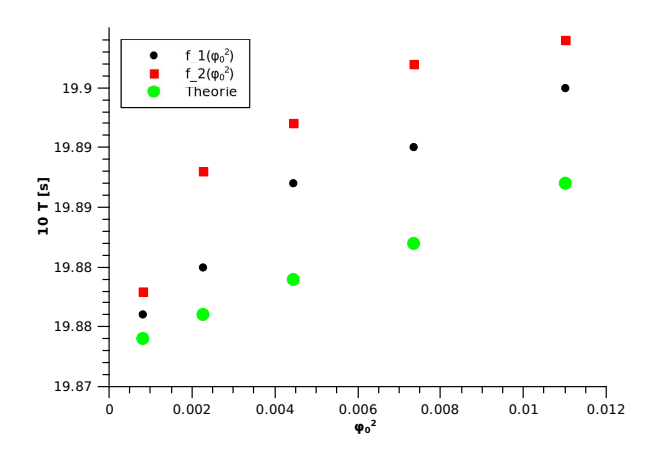

Abbildung 3: Amplitudenabhängigkeit

#### 2.4 Berechnung der Fallbeschleunigung g

Die Formel für den korregierten Wert von g lautet:

$$
g_c = \left(\frac{2\pi}{T(\varphi_0)}\right)^2 \cdot l_r \left(1 + \frac{\varphi_0^2}{8} + \frac{\rho_L}{\rho}\right)
$$

$$
\begin{bmatrix} T \\ x \\ l \\ l \\ l_r \\ \rho_L \end{bmatrix} \frac{(1,9873 \pm 0,0010)s}{(105 \pm 5)cm}
$$

$$
\begin{bmatrix} l \\ l \\ l \\ \rho_L \end{bmatrix} \frac{(981,94 \pm 0,08) \text{ mm}}{(1,29 \pm 0,005)kg/m^3}
$$

$$
\begin{bmatrix} \rho \\ \rho \\ \rho \\ \rho \end{bmatrix} \frac{(8000 \pm 500)kg/m^3}{(8000 \pm 500)kg/m^3}
$$

Die Unsicherheiten von $\rho_L$  und $\rho$  wurden nach ihrer letzten Stelle abgeschätzt, da im Praktikumsskript keine andere Unsicherheit angegeben wurde.

Nun müssen noch berechnet werden:

$$
T(\varphi_0) = T + \frac{T \cdot \varphi_0^2}{16}
$$

$$
\varphi_0 = \arcsin(\frac{x}{l})
$$

$$
\Rightarrow \varphi_0 = 0,019
$$

$$
\Rightarrow T(\varphi_0) = 1,9873s
$$

$$
u_{\varphi 0} = \sqrt{\left(\frac{u_x}{\sqrt{1 - (x/l)^2}l}\right)^2 + \left(\frac{xu_l}{\sqrt{1 - (x/l)^2}l^2}\right)^2} = 0,002
$$
  

$$
u_{T(\varphi_0)} = \sqrt{\left((1 + \frac{\varphi_0^2}{16})u_T\right)^2 + \left(\frac{2T\varphi_0}{16}u_{\varphi 0}\right)^2} = 0,0001s
$$

g berechnet sich damit zu  $9,8172m/s<sup>2</sup>$ . Der Fehler von g berechnet sich folgendermaßen:

$$
u_g = \sqrt{a^2 + b^2 + c^2 + d^2 + e^2}
$$

mit

$$
a = \left(\frac{4\pi^2}{T^2(\varphi_0)} + \frac{4\pi^2\varphi_0^2}{8T^2(\varphi_0)} + \frac{4\pi^2\rho_L}{T^2(\varphi_0)\rho}\right)u_{lr}
$$
  
\n
$$
b = \left(-\frac{4\pi^2l_r}{T^3(\varphi_0)} - \frac{4\pi^2l_r\varphi_0^2}{8T^3(\varphi_0)} - \frac{4\pi^2l_r\rho_L}{T^3(\varphi_0)\rho}\right)u_T(\varphi_0)
$$
  
\n
$$
c = \frac{\pi^2l_r\varphi_0}{T^2(\varphi_0)}u_{\varphi0}
$$
  
\n
$$
d = \frac{4\pi^2l_r}{T^2(\varphi_0)\rho}u_{\rho}L
$$
  
\n
$$
e = -\frac{4\pi^2l_r\rho_L}{T^2(\varphi_0)\rho^2}u_{\rho}
$$
  
\nEndergebnis g

$$
\frac{\text{Endergebnis g}}{(9,8172 \pm 0,0009)m/s^2}
$$

## 3 Bewertung der Ergebnisse

g konnte mit einer relativen Genauigkeit von 10<sup>−</sup><sup>4</sup> bestimmt werden. Der Fehler im Vergleich zu einem Literaturwert<sup>1</sup> von  $(9,81265 \pm 0,00004) m/s^2$  ist allerdings  $5 \cdot 10^{-4}$ . Der echte Wert liegt also etwas außerhalb des Vertrauensintervalls. Der Grund hierfür könnte die Korrektur mit der Amplitudenabhängigkeit sein, da unsere Kontrollmessung stark von der Theorie abwich. Die Messung der Amplitudenabhängigkeit zeigte ebenfalls unterschiedliche Werte für die beiden Aufhängungspunkte. Dies lässt auf einen systematischen Messfehler schließen. Trotz der grob abgeschätzten Längen x und l zur Berechnung des Winkels  $\phi_0$  fließt der Fehler von  $l_r$  am stärksten in  $u_q$  ein (Term a aus vorheriger Rechnung).

<sup>1</sup>Physikalisch-Technische Bundesanstalt, http://www.ptb.de/cartoweb3/SISproject.php (52,43 N, 13,54 E; Berlin-Adlershof)